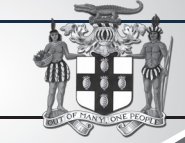

### Bulletin #1/2019

**Update of Jamaican Taxation Registration Number (TRN) and Tax Compliance Information for participation in GOJ tender opportunities via the Electronic Procurement System:**

All suppliers that have a Jamaican based Taxation Registration Number (TRN) are being asked to validate their TRN and Tax Compliance information (TCC/TCL) on the Government of Jamaica Electronic Government Procurement (GOJEP) **System** 

The purpose of a valid TRN in GOJEP is to:

I. Verify supplier's details; II. Allow for retrieval of Tax Compliance information for Supplier and;

III. Facilitate the integration of the e-Tendering (GOJEP) System with Supplier's information in the Government's National Contract Commission (NCC) registration system using the suppliers TRN as shared identifier between both systems.

To update your Organization's TRN and Tax Compliance data in the e-Tendering syste Supplier Admin Users must execute the following step

I. Log in to the System **(www.gojep.gov.jm);**  II. Select the Supplier management link (under Select the Supplier management link (under<br>the Supplier Administration section on the left);

- III. Select the Edit organisation link/button;
- IV. For the Taxation Registration Number (TRN) prompt – Enter your organization's nine (9) digit TRN (no space or dashes). See TRN rules belo
- V. For the Taxation Compliance Reference (TCC/TCL) # prompt – Enter the last TCC# issued to your Organization by the Tax Administration Jamaica (TAJ), if one was issued. By completing this task:
- a. Your Organization's Taxation Compliance Expiration Date information will be retrieved from the TAJ Taxation system and displayed on your Organization's record in GOJEP; b. Tax eligibility information for your Organization
- will print on the Tender Opening Reports generated by the system;<br>The System will send you an email reminder, c. The System will send you an email reminder,

fourteen (14) days prior to the expiration of your Organization's tax compliance status. Upon the expiration and renewal of your Tax Compliance, please ensure same is updated in the system by following the above steps. VI. Select the Save button once you have entered the above information.

#### TDN E

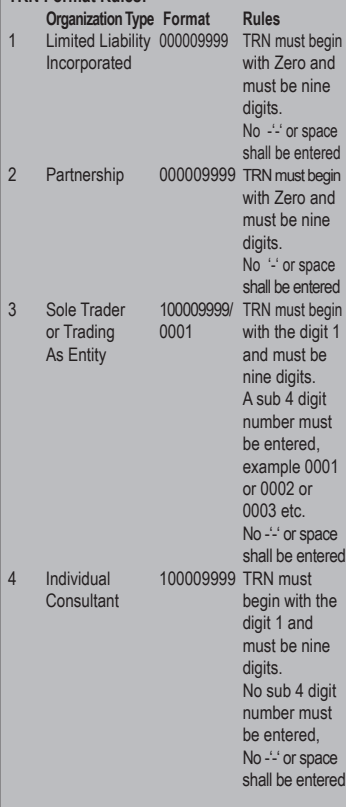

For additional information, please call the **Ministry of Finance, Public Procurement Customer Care Help Desk numbers: 876-932-5220/932-5251/ 932-5244/932-5251** or by sending an email to: **papucustomercare@mof.gov.jm.** 

**GOJEP – using technology as a tool to increase transparency, competition and efficiency enabling an easy way of doing business with the Government of Jamaica.** 

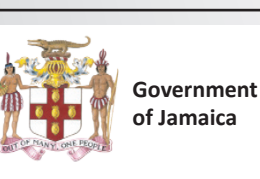

**GOJ**

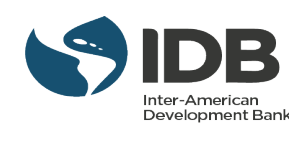

Ī

## OFFICE OF THE PRIME MINISTER

PUBLIC PROCUREMENTPAGE

#### *INVITATION FOR BIDS*

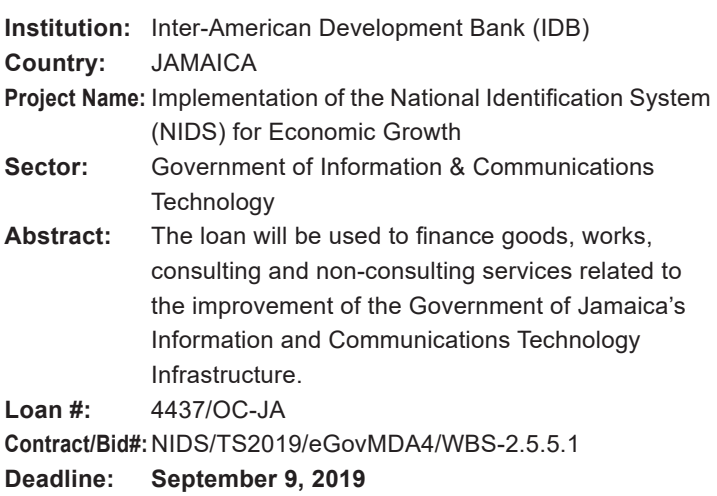

The Office of the Prime Minister (OPM), acting on behalf of the Government of Jamaica, has received financing in the amount equivalent to US\$68,000,000.00 from the Inter-American Development Bank (IDB), and it intends to apply part of the proceeds to payments for goods, works, related services and consulting services in relation to the upgrade/improvement of the Government's Information and Communications Technology Infrastructure. Bidding will be governed by the Inter-American Development Bank's eligibility rules and procedures.

The OPM now invites bids from eligible bidders for Redundant Emergency Power for eGov Jamaica Limited.

Bidding will be conducted through International Competitive Bidding procedures as specified in the Inter-American Development Bank's Policies for Procurement of Works and Goods financed by the Inter-American Development Bank (GN2349-9), and is open to all eligible bidders as defined.

#### Eligibility for Bid Submission

To establish eligibility, Bidders must comply with the following criteria at the time of bid submission:

- 1. Proof of certification from manufacturer(s) to implement and support the systems being proposed;
- 2. Bid Securing Delcaration (Signed);
- 3. Bid Submission Form (Signed).

Interested eligible bidders may obtain further information and inspect the bidding documents via the GOJ's e-GP Procurement System at **https://gojep.gov.jm** on **July 22, 2019.** 

Bids are to be submitted electronically via the GOJ's e-GP Procurement System at **https://gojep.gov.jm** by **14:00 p.m. local time on September 9, 2019.** 

Tender opening will be done electronically on the same day at **14:15 p.m. local time.** An online bid opening report will be sent to all Bidders that submitted a proposal. A bid security will not be required.

The OPM reserves the right to terminate the procurement process and reject all submissions at any time prior to the award of contract, without thereby incurring any liability to any of the bidders.

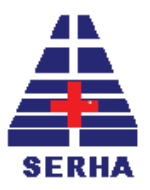

## South East Regional Health Authority

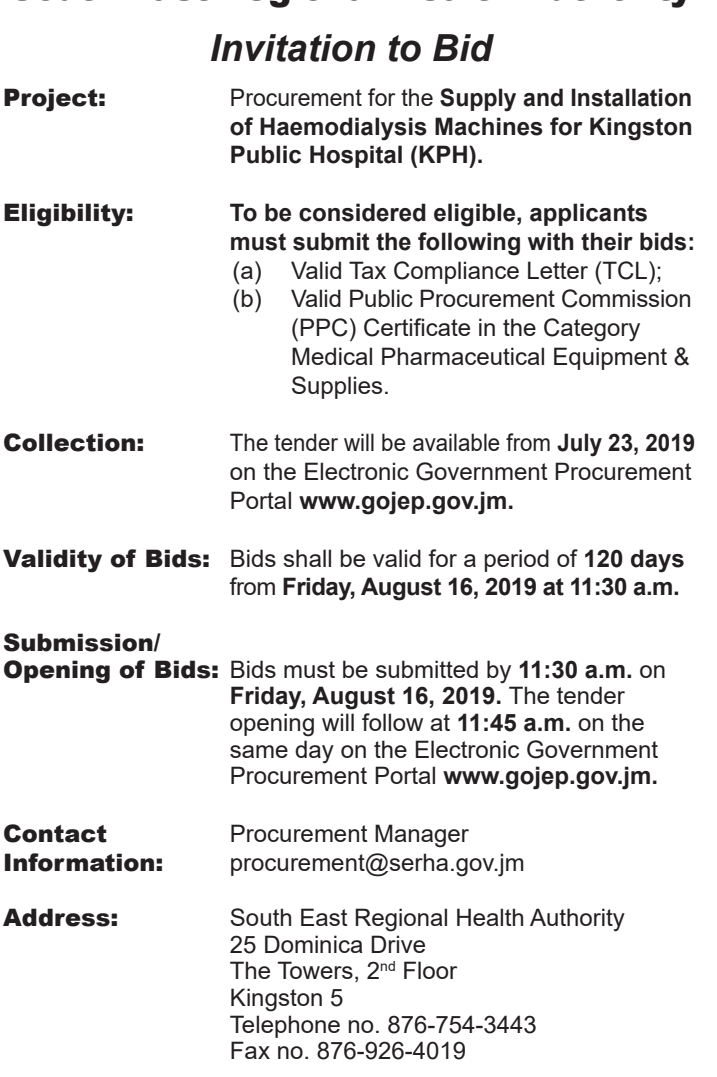

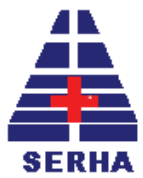

ſ

# South East Regional Health Authority

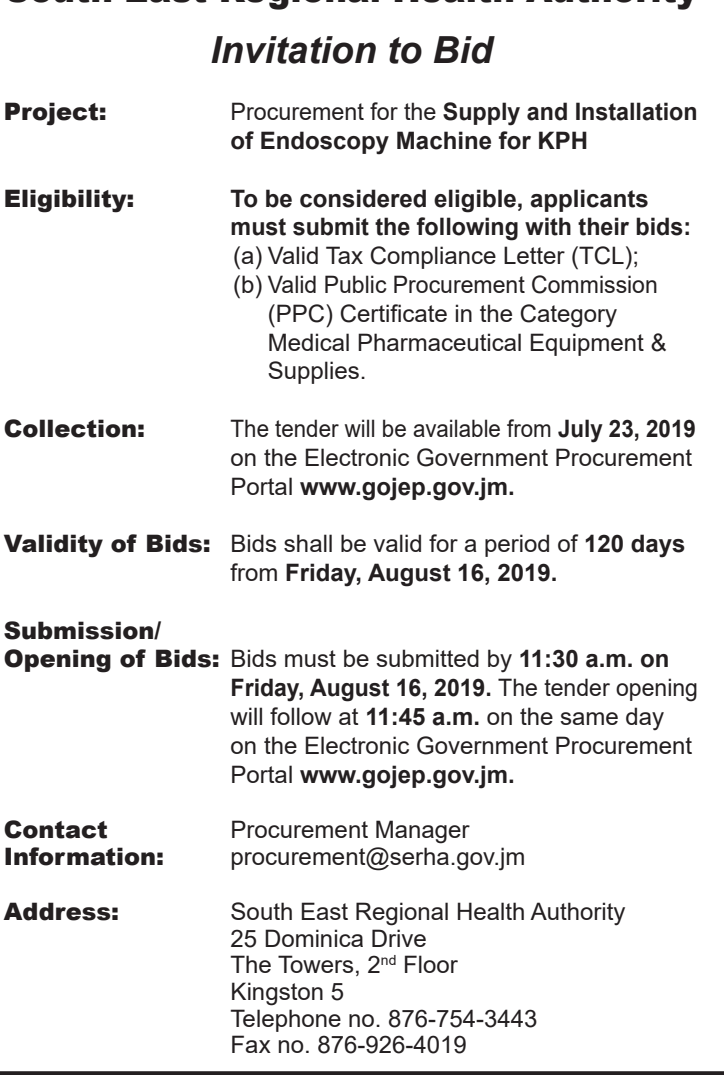